## **附件 1:考试查询操作指南**

## **一、教师查询方式**

1 . 登陆"本科生新版教务系统",用户名、密码分别是信息门户的用户 名、密码;

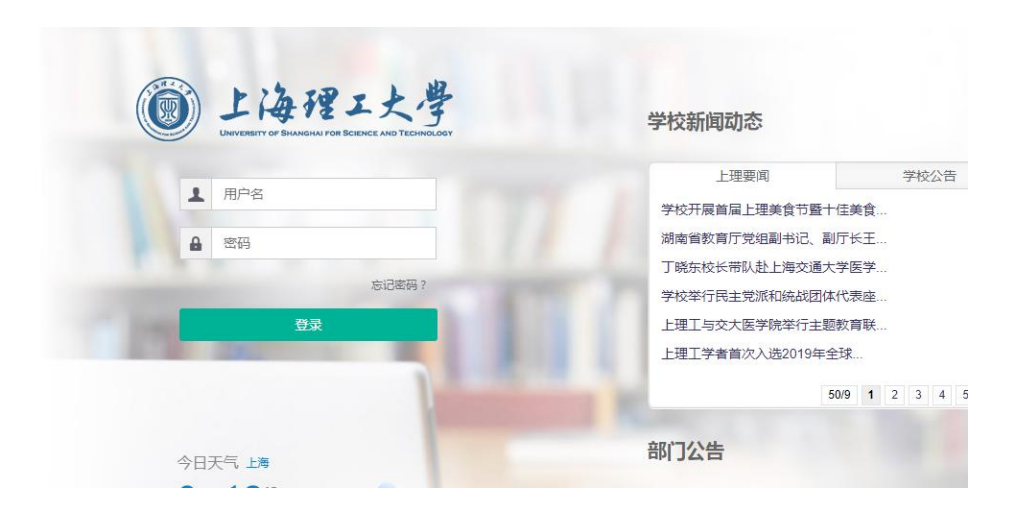

2. 登陆成功后, 点击"信息查询"→点击"任课教师考试查询";

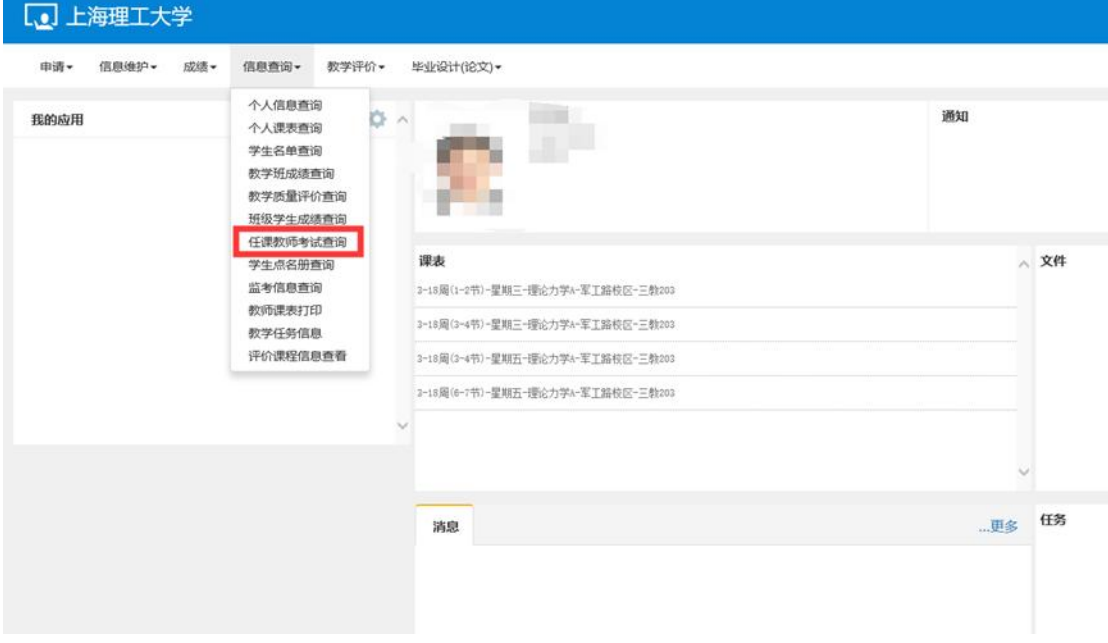

3. 进入"任课教师考试查询"页面后,选择学年为"2019-2020",学期 为"2",考试名称 "2019-2020-2 第一批期末考试",然后点击"查询"

## 按钮。

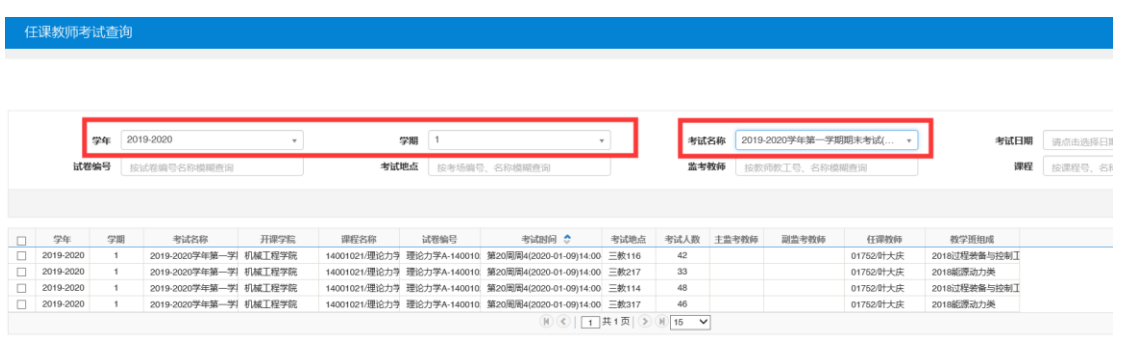

## **二、学生查询方式:**

1. 登陆"本科生新版教务系统",用户名、密码分别是信息门户的用户 名、密码;

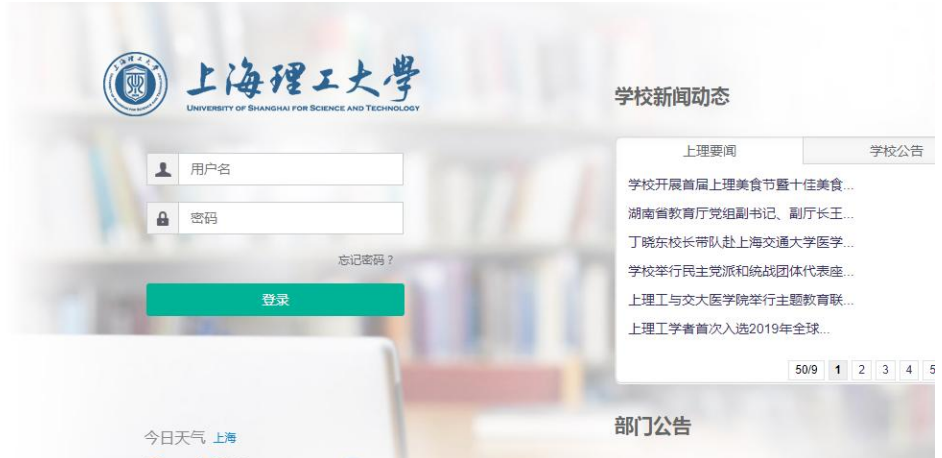

2. 登陆成功后, 点击"信息查询"→点击"考试信息查询";

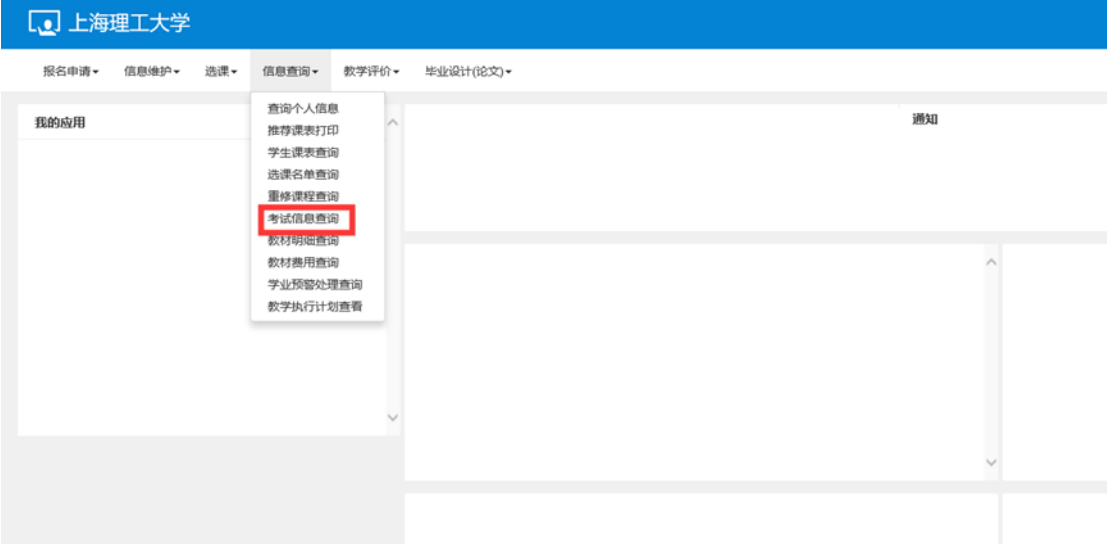

3. 选择学年为"2019-2020",学期为"2",考试名称 "2019-2020-2 第一批期末考试",然后点击"查询"按钮。

|           |          |           |            |          |            |                        |      |      |                                |                        |                                                 |       |       |      |    |                               | 2 导出    |
|-----------|----------|-----------|------------|----------|------------|------------------------|------|------|--------------------------------|------------------------|-------------------------------------------------|-------|-------|------|----|-------------------------------|---------|
|           | 学年<br>课程 | 2019-2020 |            |          | 学期<br>考试地点 |                        |      |      |                                | 考试名称                   | 2019-2020学年第一学期期末考试(                            |       | 考试时间  |      |    |                               |         |
|           |          |           |            |          |            |                        |      |      |                                |                        |                                                 |       |       |      |    |                               | 查询      |
| 罕         | 姓名       | 性别        | 班级         | 课程代码     | 课程         | 较师                     | 重修标记 | 自修标记 | 考试名称                           | 试卷编号                   | 考试时间                                            | 考试地点  | 考试校区  | 考试座号 | 韶注 | 教学班名称                         | 教学时     |
| 12110127  | 王思源      | 男         | 电气17121101 | 12002120 |            | 电磁兼容理论及 06734/参松/无 否   |      | 품    |                                | 2019-2020学年 电磁兼容理论及应用: | 2019-12-30(09:00-11:0                           | 三畝309 | 军工路校区 | 13   |    | (2019-2020-1)-120021 2017电气工厂 |         |
| 12110127  | 王思源      | 男         | 电气17121101 | 12003060 |            | 传想器检测技术 05471/李少龙/ 否   |      | 否    |                                |                        | 2019-2020学年 传感器检测技术-1200 2019-12-30(14:00-16:0  | 三款118 | 军工路校区 | 34   |    | (2019-2020-1)-120030 2017电气丁》 |         |
| 12110127  | 王思源      | 男         | 电气17121101 | 12002391 |            | 电力电子技术(ズ 06498/震庆庆/チ 否 |      | る    |                                |                        | 2019-2020学年 电力电子技术(双语)-12 2020-01-06(14:00-16:  | 三款118 | 军工路校区 | 20   |    | (2019-2020-1)-120023 2017由气工厂 |         |
| 12110127  | 王思源      | 男         | 电气17121101 | 12003250 |            | DSP原理及应用 06963/第全/无 否  |      | 香    |                                |                        | 2019-2020学年 DSP原理及应用A-120 2020-01-07(14:00-16:  | 三款110 | 军工路校区 | 10   |    | (2019-2020-1)-120032 2017电气工  |         |
| 12110127  | 王思源      | 男         | 电气17121101 | 12003740 | 电机与拖动      | 06309情报维/引否            |      | 죱    |                                |                        | 2019-2020学年 电机与拖动-12003740 2020-01-08(14:00-16: | 三款116 | 军工路校区 | 18   |    | (2019-2020-1)-120037 2017电气工厂 |         |
|           |          |           |            |          |            |                        |      |      |                                |                        |                                                 |       |       |      |    |                               |         |
| $\hat{~}$ |          |           |            |          |            |                        |      |      | (K) <   [1] 共1页   >   N   15 V |                        |                                                 |       |       |      |    |                               | 1-5 共5条 |